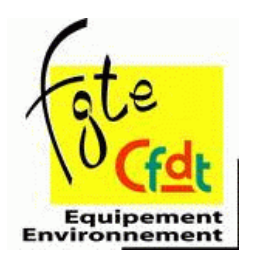

## Réunion DGPA/UFE-CFDT du 19 janvier 2006 sur le cadrage national lié aux réformes

Participants:

DGPA: Mme JACOUOT, directrice, MM CAZOTTES et MALFILATRE, Mme LE GUERN CFDT: Daniel METRICH, Francois DELATRONCHETTE, Lionel MAIRE, Hubert LEBRETON, Véronique THYS, Patrick GROSROYAT, Evelyne **PORFF** 

L'objet de la réunion était le cadrage national lié aux réformes que la CFDT demande depuis septembre 2004 (CTPM sur le BUDGET 2005).

Pour nous, il y a au moins 2 problèmes; de méthode et des sujets abordés.

Mme JACQUOT indique qu'il y a plusieurs niveaux et qu'elle ne sait pas les écrire tous en même temps:

- le ministère à 10 ans (CF discours du ministre)
- les nouvelles directions (DIR, CG, DDE)
- · les évolutions statutaires (plan pluri-annuel demandé par la Fonction Publique)

La CFDT rappelle qu'elle demande des garanties individuelles et collectives ainsi qu'un accompagnement social des réformes et de la mobilité des agents en particulier.

Mr CAZOTTES liste un certain nombre de points que la DGPA est en train de revoir (sans garantie de résultats auprès de BERCY et de la Fonction Publique) :

1) Les cellules d'accompagnement local

Un point a été fait: elles permettent, selon la DGP A, d'identifier les problèmes posés (trajets plus longs, conséquences sur la vie privée ...)

2000 agents ont déjà fait des demandes: dans l'immense majorité les solutions au niveau local ont été trouvées.

2) la rémunération

a) l'indemnité spécifique de mobilité (IFM)

M.CAZOTTES reconnaît qu'elle ne répond pas à tous les problèmes posés par son niveau insuffisant.

La DGPA rouvre le dossier à BERCY et à la F.P:

1 -revaloriser les taux

- 2 -supprimer l'imposition de l'IFM
- b) le maintien des rémunérations

Le coefficient d'ISS et la NBI seront maintenus à titre individuel; une remIse à plat du système de NBI sera faite en 2007.

Les crédits correspondants (moyenne des 3 dernières années) seront transférés aux Conseils Généraux.

Pour les agents d'exploitation, en cas de suppression des tâches routières en DDE ou de passage en DIR avec perte par rapport à la DDE d'origine, la création d'une indemnité compensatrice différentielle comblerait la perte liée à la suppression d'HS et d'astreinte (moyenne des 3 dernières années).

c) Les autres mesures

Le covoiturage sera recherché pour résoudre des problèmes de déplacements de plusieurs agents, avec un véhicule de l'administration.

Le logement fera l'objet d'une attention particulière par le biais de transfert de réservation HLM suite à la vente de la SA de l'Arche à une société implantée sur le territoire (ouverture de droits en province) ; les DDE seront incitées à utiliser le contingent préfet.

La CFDT a demandé des mesures pour aider le cas échéant à rechercher un nouvel emploi pour le (la) conjoint(e) (ex: 6 mois du salaire antérieur le temps de chercher un nouvel emploi).

L'accès du restaurant administratif serait maintenu dans les villes d'une certaine importance par accord à rechercher avec d'autres services voisins.

Toutes les mesures exceptionnelles d'aide personnalisée seraient garanties sur 5 ans rechercher avec d'autres services.

Un comité national de suivi va être mis en place.

La DGPS nous a communiqué le projet de circulaire sur le processus de pré-positionnement et d'affectation des agents.

Dans cette circulaire, 2 points font l'objet d'une attention particulière après une lecture rapide :

• la phase «une non-réponse à la notification du prépositionnement vaudra acceptation de l'agent»

la CFDT a demandé que dans tous les cas l'agent réponde par écrit (acceptation ou refus).

• l'annexe «note technique relative au transfert des personnels non titulaires ».

La CFDT a demandé que les PNT ne soient pas transférables (sauf s'ils le souhaitent) et que leur carrière, primes, mobilité soient assurées au Conseil Général.

Cette annexe n'assure pas ces objectifs (CF tableaux)

L'UFE va écrire à la DGPA pour lui signaler les lacunes